Е.А. Еремин

#### **Об изучении основ параллельной обработки данных в школьном курсе информатики**

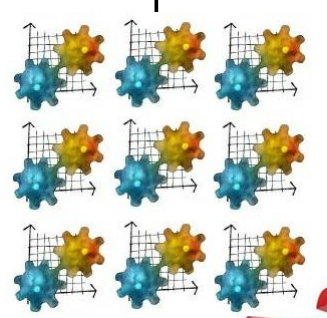

Предлагается новый исполнитель – *параллельный Удвоитель*

**Москва, 2018**

## Новая реальность: многоядерные процессоры

 Сейчас они внутри *всех* компьютеров и бытовых электронных устройств.

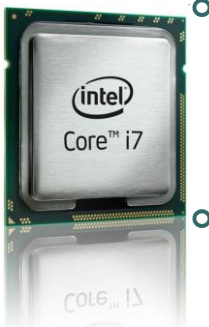

мышления.

 Каждое ядро работает *по отдельной программе*; между программами необходим *согласованный обмен данными* (требуется **понимание** происходящих процессов). Чтобы планировать параллельную работу нужны *особые* навыки

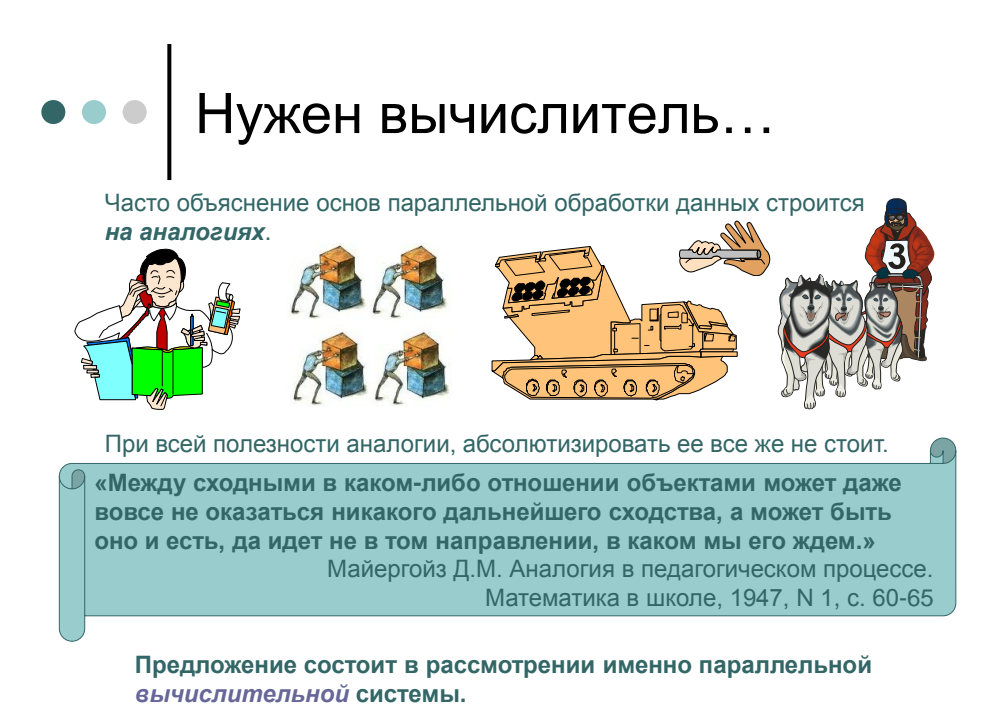

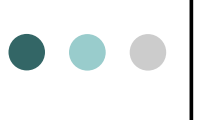

### Предлагается параллельный исполнитель

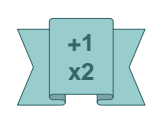

Для объяснения новой темы в школе предлагается *параллельный* исполнитель, построенный путем модификации известного вычислительного исполнителя *Удвоитель*.

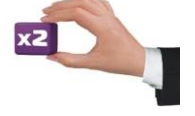

#### Устройство исполнителя  $\begin{array}{c} \bullet & \bullet & \bullet \end{array}$

Возьмем несколько Удвоителей, способных работать параллельно. Будем называть их *параллельными Удвоителями* (ПУ). Присвоим каждому такому устройству номер: *от ПУ0 до ПУ9*.

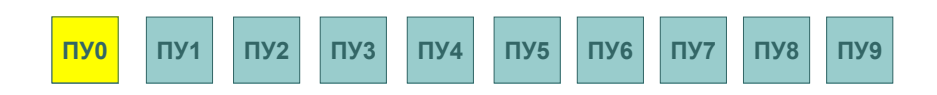

Чтобы система работала согласованно (синхронно), необходимо ей управлять. Примем, что одно из устройств, скажем, **ПУ0**, является *главным*.

По сути ПУ0 делает то, что в реальных компьютерах выполняет многопроцессорная (многоядерная) операционная система.

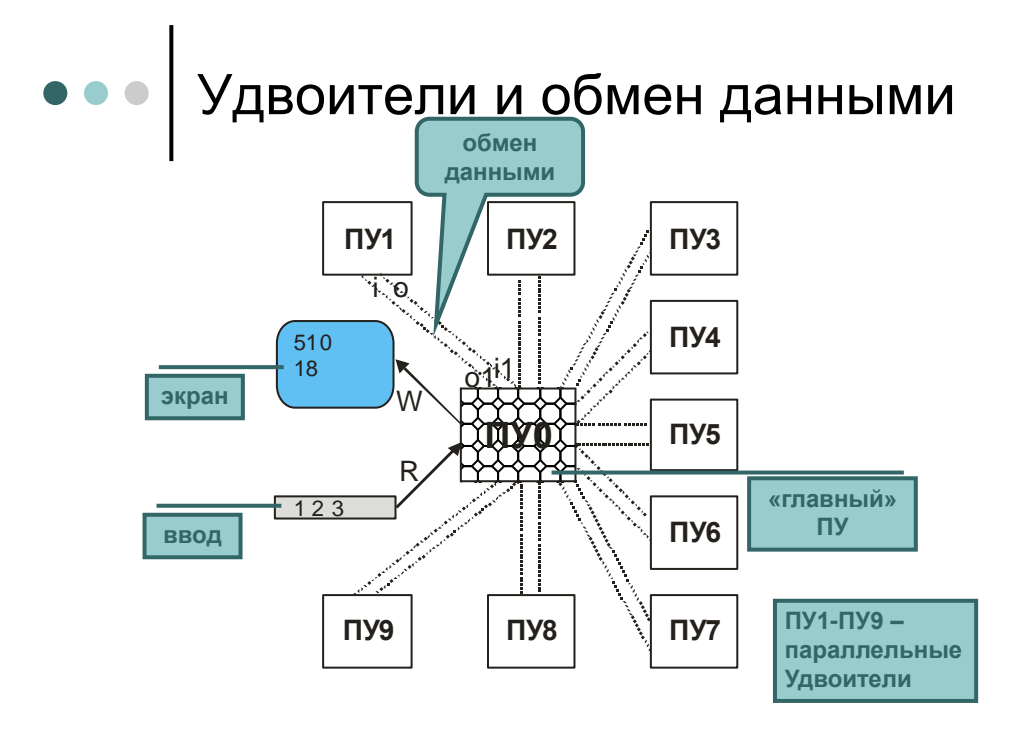

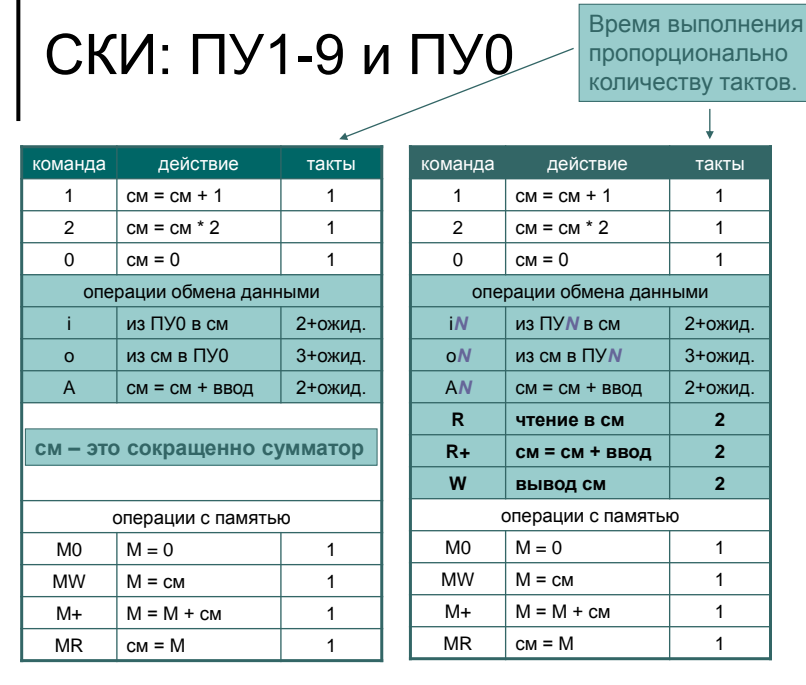

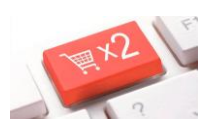

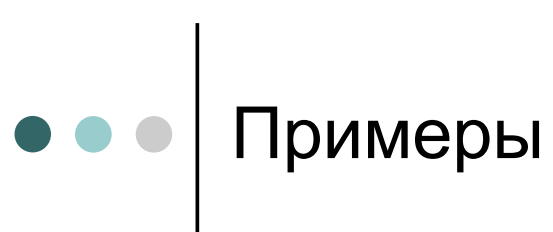

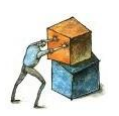

1

 $\bullet$   $\bullet$   $\bullet$ 

Какие особенности параллельной обработки можно показать с помощью параллельного Удвоителя?

# 1. Простейший тест

**Тест передает из ПУ0 в ПУ1 и ПУ2 число, соответствующее номеру ПУ, а те возвращают это значение, увеличенное на 1.** 

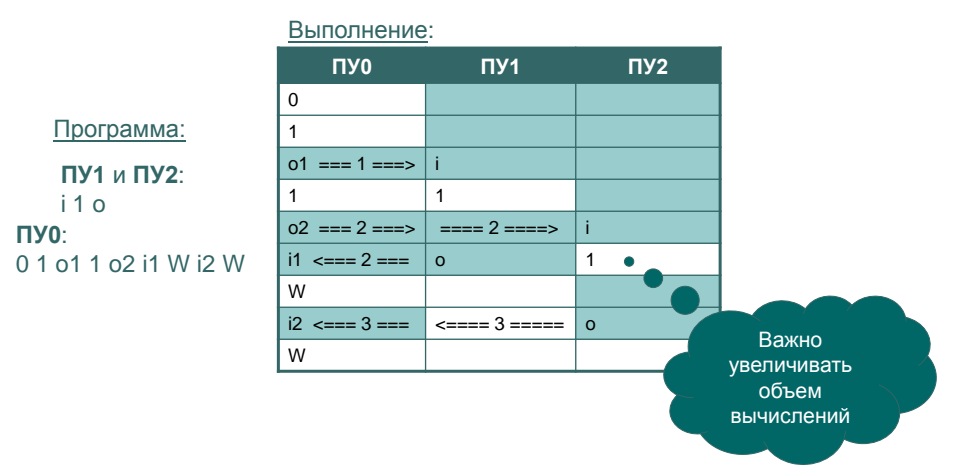

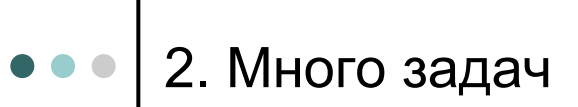

*параллелизм по задачам*

**Есть несколько программ для Удвоителя и мы хотим запустить их параллельно, каждую в отдельном ПУ** (как в ОС на многопроцессорном компьютере).

Пусть запускается несколько экземпляров *одинаковой* программы (гарантируется равный объем вычислительной работы). Программа – это **умножение** некоторого входного параметра **на 10***<sup>m</sup>*, где *m* есть постоянное для конкретной серии расчетов значение.

Итак, у нас есть два варианта: • запускать задачи **друг за другом по очереди в обычной однопроцессорной системе;** • выполнить их **все сразу каждую в своем процессоре параллельной системы.** *Будет ли выигрыш времени***?**

 $\bullet$ Результаты

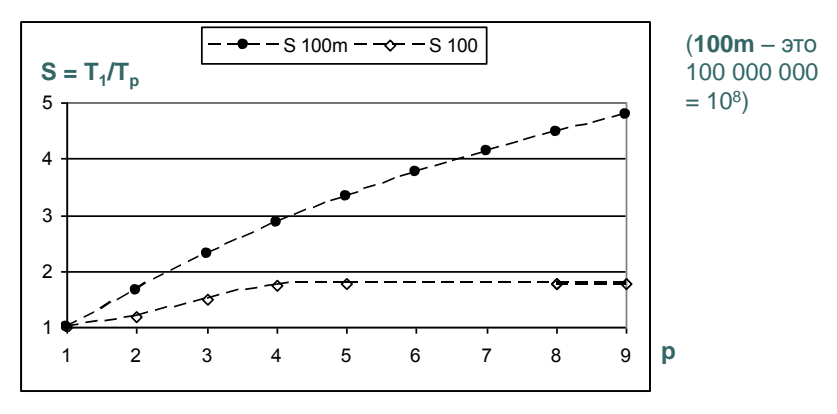

(**S** – ускорение вычислений, **p** – количество ПУ)

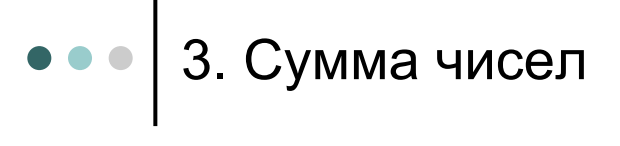

*параллелизм по данным*

**Найти сумму последовательных чисел Y = 1 + 2 + 3 + … + k**

Для определенности сейчас будем рассматривать случай, когда *k* **= 24**, а сумму вычисляют ПУ1-ПУ4 (*p* **= 4**). Тогда:

- **ПУ1** просуммирует числа **1-6,**
- **ПУ2 – 7-12,**
- **ПУ3 – 13-18** и
- **ПУ4 – 19-24.**

 $\bullet$ 3. Результаты

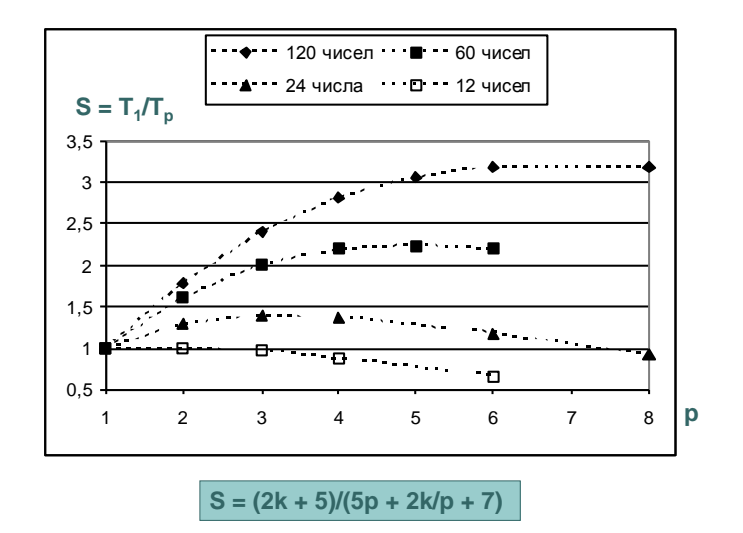

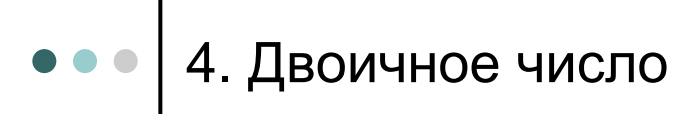

**Перевести из двоичной системы в десятичную заданное 8-битное число** Y =  $b_7$ ·2<sup>7</sup>+  $b_6$ ·2<sup>6</sup>+  $b_5$ ·2<sup>5</sup>+  $b_4$ ·2<sup>4</sup>+  $b_3$ ·2<sup>3</sup>+  $b_2$ ·2<sup>2</sup>+  $b_1$ ·2+ $b_0$ 

где **b<sup>m</sup>** – значения битов числа.

Испробуем несколько алгоритмов:

- для ПУ0
- для ПУ0 с ПУ1-ПУ7
- для ПУ0 с ПУ1-ПУ3
- для ПУ0 с ПУ1-ПУ2
- схема Горнера для ПУ0

4. Результаты

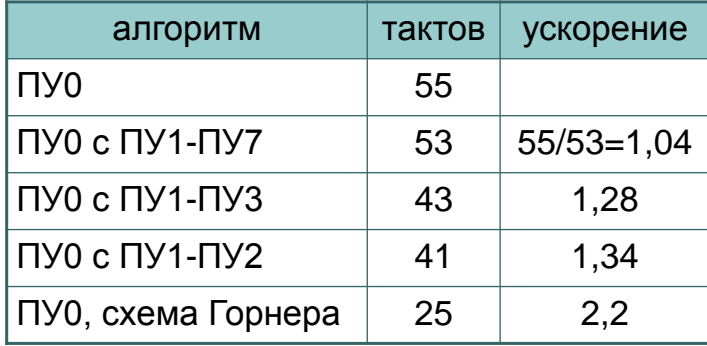

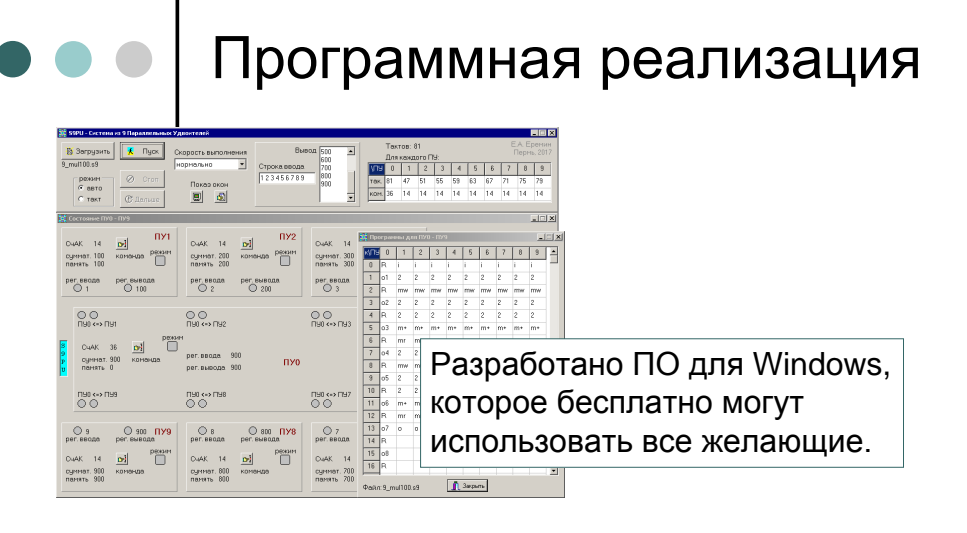

Выводы (1)

> Формальное построение параллельного алгоритма далеко не всегда приводит к успеху. Отсюда следует, что:

- 1. возможности автоматизации ограничены (а значит, не стоит в нее слепо верить!);
- 2. необходимо учиться строить эффективные алгоритмы.

## Выводы (2)

Работая с параллельным Удвоителем, можно показать следующие важные идеи.

- Параллельные части должны быть максимально независимы, а обмен данными – минимальным.
- Эффективность параллельной вычислительной системы существенно зависит от объема вычислений (по отношению ко времени обмена). Т.е. плохо для небольших задач.
- Эффективность растет с ростом количества однотипных данных. Это хорошо для практики.
- Время вычислений существенно зависит от обмена данными, следовательно, важно уметь грамотно планировать ход вычислений.
- Часто применение математических знаний дает больший эффект, чем мощная параллельная система.

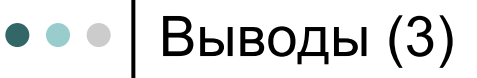

При работе с параллельным Удвоителем полезно совершенствовать некоторые имеющиеся у учеников умения:

- обработка и анализ результатов с помощью электронных таблиц;
- вывод и анализ формул (ускорение расчета на параллельной системе);
- применение программирования (формирование текстовых файлов программ с заданным числом повторений команд).

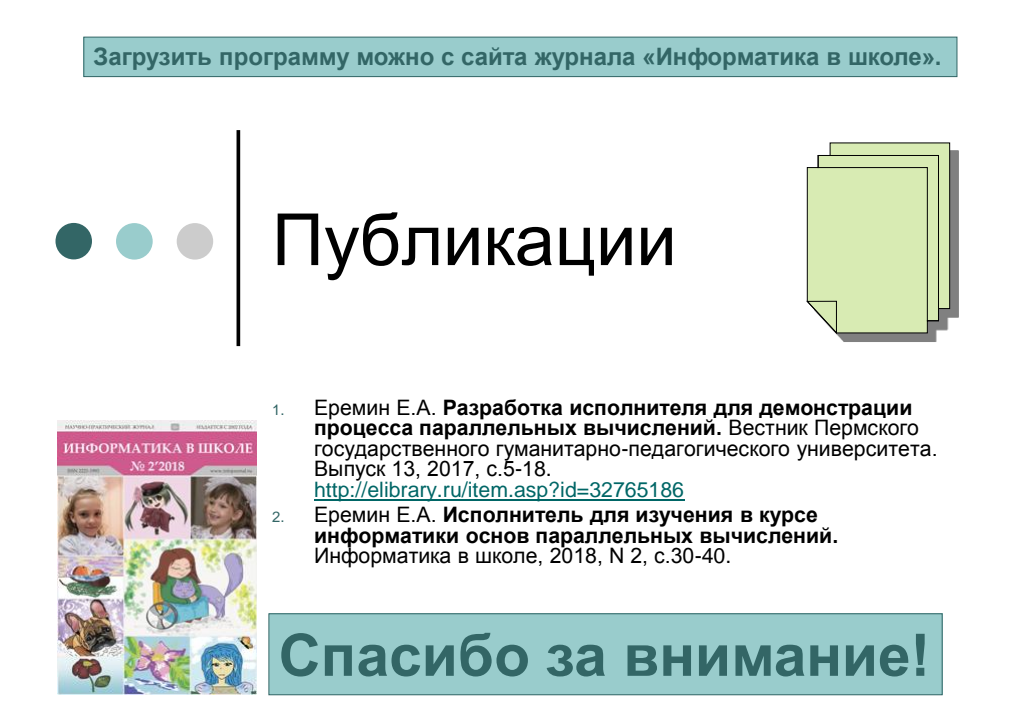